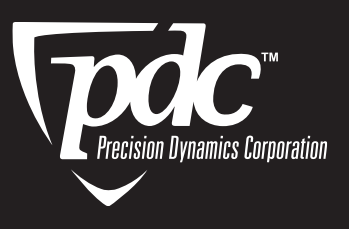

◢

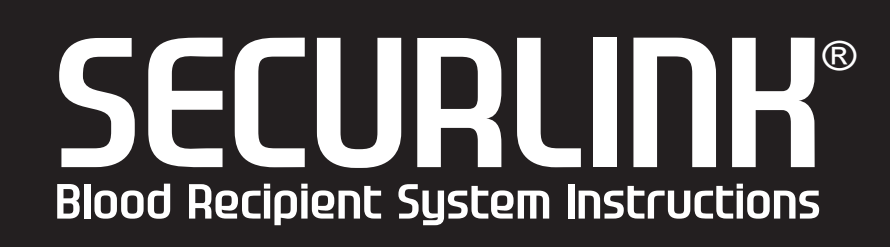

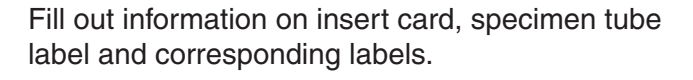

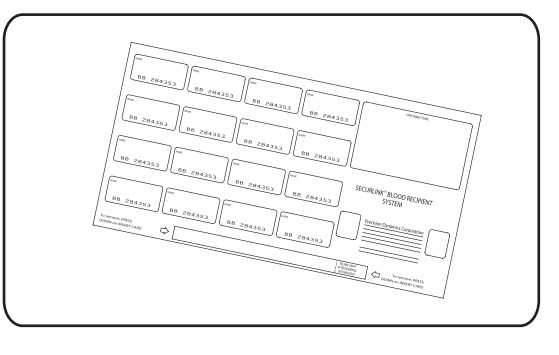

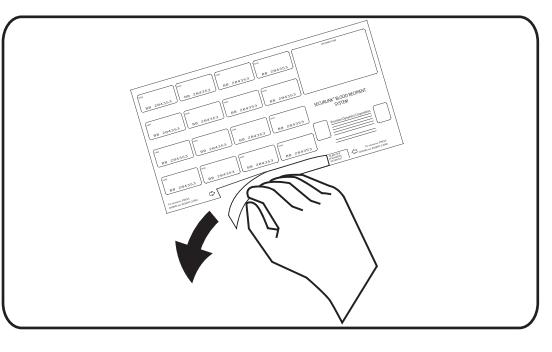

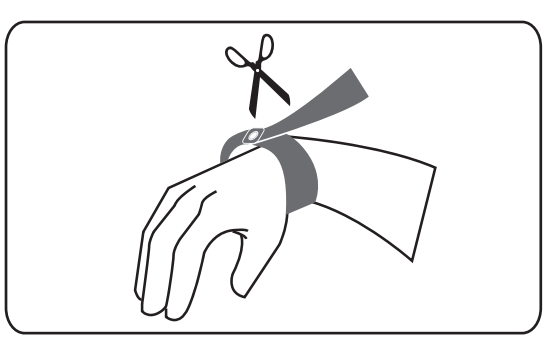

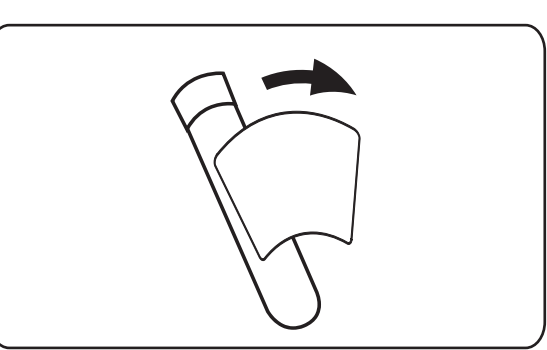

**Precision Dynamics Corporation** 13880 Del Sur Street San Fernando, California 91340-3490 U.S.A. Tel: 818.897.1111 • Fax: 818.686.9314 Email: info@pdcorp.com • www.pdc-healthcare.com

For more information call Customer Care at **800-772-1122** 6:30am to 4:30pm Pacific Time

Remove insert card from the bottom of label sheet and insert into wristband.

Size band around patient's wrist and close plastic snap, cut off any excess band.

Remove specimen tube label from sheet. Then, attach label to draw tube.

Use the remaining labels for crossmatching and charting purposes .